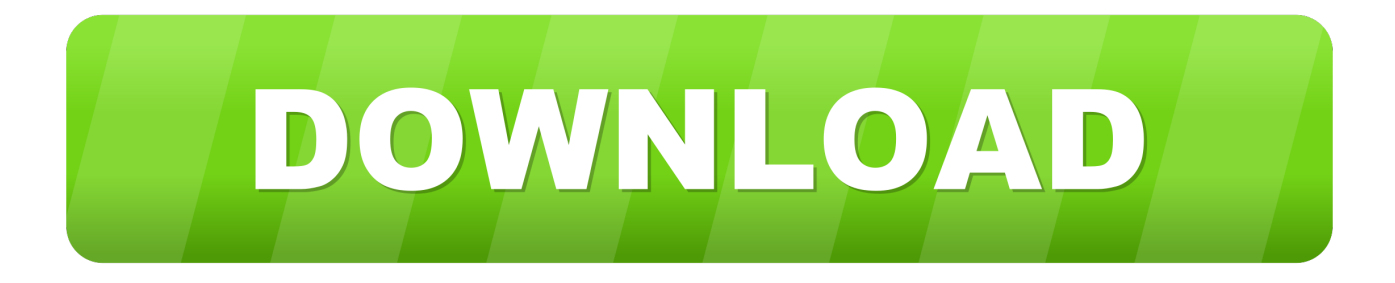

### [Chrome Safari Or Firefox For Mac Os](https://bytlly.com/1uedq6)

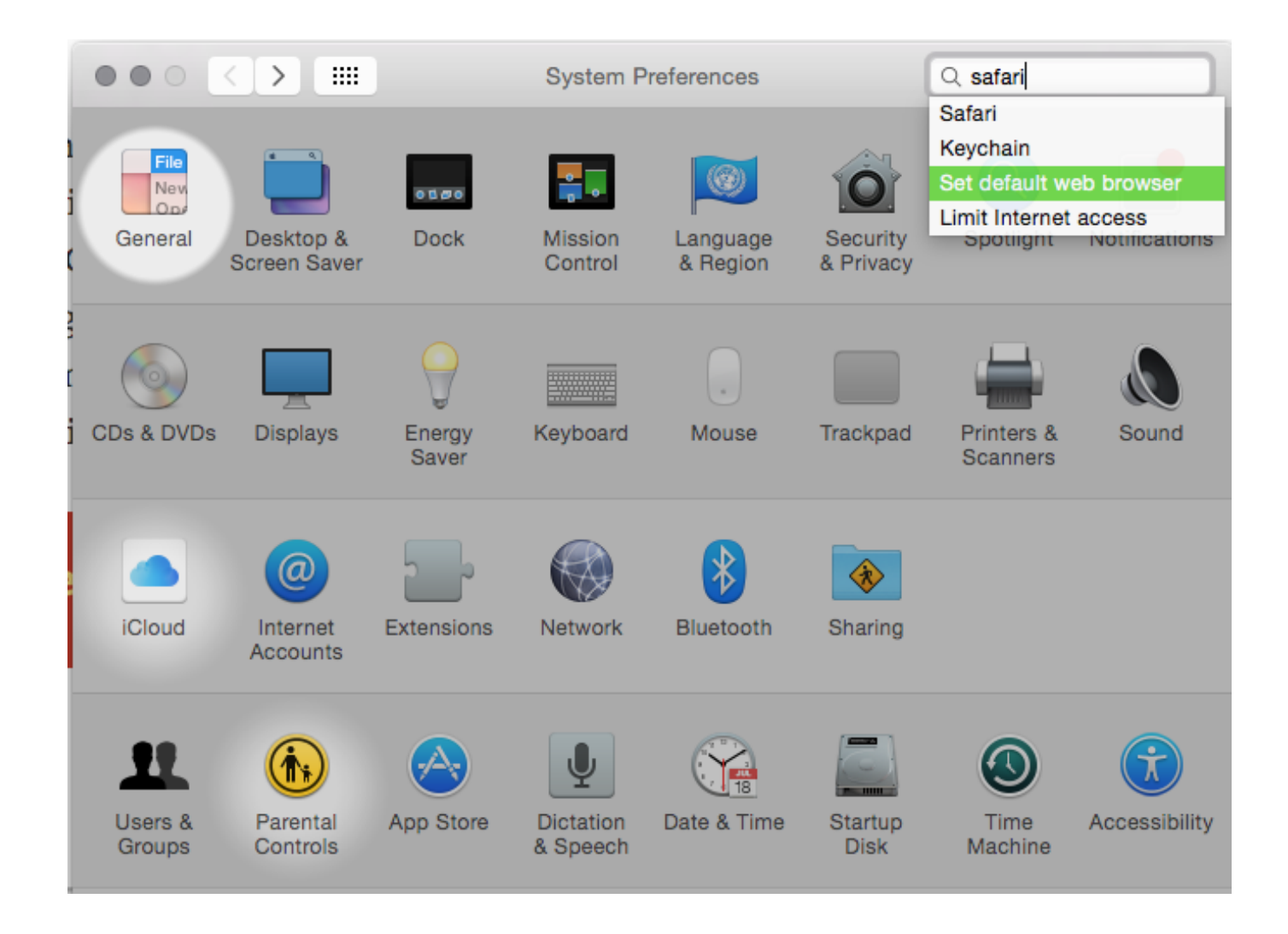

[Chrome Safari Or Firefox For Mac Os](https://bytlly.com/1uedq6)

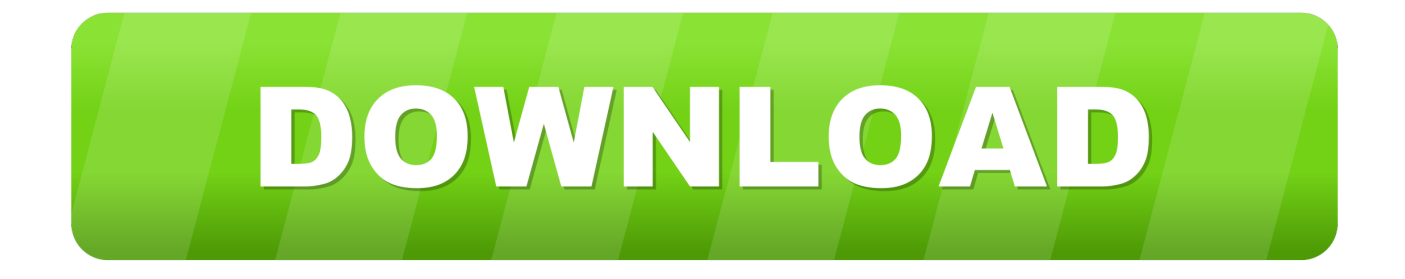

If you use an old version of OS X, see these articles for more information:. For instructions to install Firefox on Linux, see Install Firefox on Linux Make sure your Mac meets the System Requirements for Firefox.. Now let's see how Chrome 16, Firefox 9, Opera 11 60, and Safari 5 1 2 fare on the MacBook Air's native platform of Mac OS X.

- 1. chrome safari firefox
- 2. chrome safari firefox download
- 3. sync bookmarks chrome safari firefox

Tracks the Usage Share of Search Engines, Browsers and Operating Systems including Mobile from over 10 billion monthly page views.

### **chrome safari firefox**

chrome safari firefox, chrome safari firefox edge, chrome safari firefox download, enable cookies chrome safari firefox ie, sync bookmarks chrome safari firefox, change-user-agent-chrome-safari-firefox, safari vs chrome vs firefox mac, firefox explorer chrome and safari are all examples of, firefox opera chrome safari and explorer are types of what, google chrome firefox and safari are all examples of, safari chrome firefox mac comparison, chrome/firefox/safari hotstar, chrome firefox safari explorer, safari chrome firefox webkit, chrome firefox safari mac, safari chrome firefox comparison, safari chrome firefox edge or opera [Blizzard App Mac Won 039;t Start](https://orucetto.storeinfo.jp/posts/15654275)

Note: This article only applies to Mac For instructions to install Firefox on Windows, see How to download and install Firefox on Windows.. Mac OS X (Lion) Analysis Table. Ad-supported malware is responsible for the Searchbaron com search engine in the Google Chrome, Firefox.. This article explains how to download and install Firefox on a Mac If you are updating from a previous version of Firefox, see Update Firefox to the latest release. [Number 1 Antivirus For Mac](https://kristianmarshall51.wixsite.com/reileesgersnot/post/number-1-antivirus-for-mac)

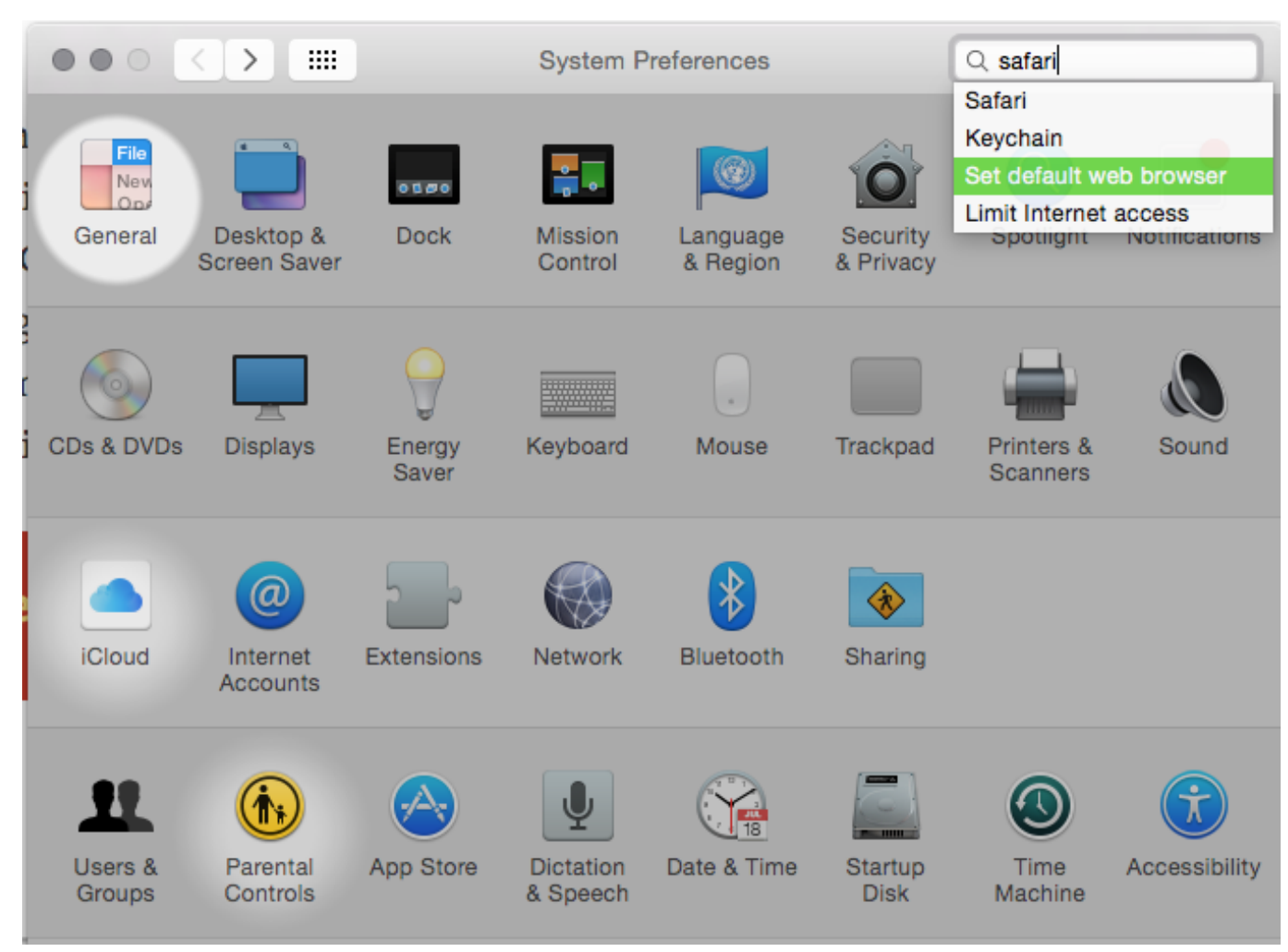

[The Replacements American Horror Story Online watch movie english FULLHD quality](https://hub.docker.com/r/cildigecar/the-replacements-american-horror-story-online-watch-movie-english-fullhd-quality)

# **chrome safari firefox download**

### [Mac Os Configure Which Apps Open On Launch](https://madsgarthumbhill.weebly.com/blog/mac-os-configure-which-apps-open-on-launch)

 Affected Mac OS Browsers: Safari, Google Chrome, Mozilla Firefox Online Security Scan: Google Safe Browsing, Norton Safe Web, McAfee SiteAdvisor.. Safari Vs Firefox MacChrome Or Firefox For MacFirefox Vs Chrome MacChrome Safari Or Firefox For Mac Os High SierraThis article explains how to download and install Firefox on a Mac.. The first on the list is "Safari" It's a very well known Web Browser by Apple users as it comes. [Khanni Episode 31 Last Episode](https://gallant-northcutt-7f0bf9.netlify.app/Khanni-Episode-31-Last-Episode.pdf)

## **sync bookmarks chrome safari firefox**

[Rogue One: Uma Historia De Star Wars](https://ziturrocen.themedia.jp/posts/15654276)

e828bfe731 [Photoshop Cs For Mac Os](http://perviepater.rf.gd/Photoshop_Cs_For_Mac_Os.pdf)

e828bfe731

[Vmware View Client For Mac Os X](http://misskomabott.blogg.se/2021/march/vmware-view-client-for-mac-os-x.html)